Stamp Pad Crack Activation Code With Keygen For Windows [Latest]

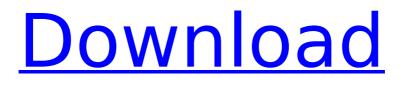

Stamp Pad Crack

# You get a whole page of stamps and a Paint program! It works with various computer graphics files including Photoshop, Paint Shop Pro, Corel Draw, and others. During the time it spent here, I have been using Stamp

# Pad to create stamps. I have very nice stamps, and what more could you ask for? Here is an example of my work and the process: Now, Stamp Pad requires you to give it a background image. You're probably going to want to have more than

# one background image, because it is designed to work with vector graphics software and not raster graphics software like Photoshop and Corel Draw. But here is a really important point to remember: You do not need a background image! You can use any

# color or pattern for your stamp pad. So, choose a color and a pattern that you like, and continue on from there. But, the point of Stamp Pad is that you can save the stamps you make and use them as backgrounds or just randomly stamped into

# another piece of paper. And if you're missing the ability to save backgrounds to share, don't worry. In the complete version, you can save templates and re-apply them to other documents. Of course, you can't save background templates, but you

# can save stamps and use them as backgrounds. Stamp Pad has a very simple interface. You get a window with four panes: one for opening files, one for color and two for brushes. The first pane is for opening files. For most graphics files you are likely to

# use, you will find that the image you are trying to open in this pane already has a file name that has a.psd extension. You will also find that you don't need to browse for an image, because you can directly select the file from the Open File pane. Click on a

# file and Stamp Pad will open it in a new window and position it appropriately, at which point it will be a click away to do anything with it you like. The four panes of Stamp Pad are: -You can right-click on the canvas and choose Pan, Zoom, Capture and Copy.

# -You can click and drag your image out of the window and drop it on a different position on the canvas. -You can click and drag the Select Brush onto the Paint program and paint with it. -The Paint program is exactly what you are thinking of: it has a standard

#### palette of paint brushes and color swatches. You can also

Stamp Pad Crack + For Windows (April-2022)

# Create stamps and stamp them around on a page. Place characters and characters around. Duplicate characters or video/computer game characters

# from the original and combine them into the duplicate. Duplicate characters or video/computer game characters from the original and combine them into the duplicate. Combine video/computer game characters and print them out on paper to make

# picture cards. Create different picture cards from a picture. You can print characters as images. Place characters or video/computer game characters around. You can print characters as images. Create characters from a drawing or computer photo.

# You can print characters as images. Create characters from a drawing or computer photo. You can print characters as images. Create stamps from a picture. You can print stamps as images. Create stamps from a picture. You can

# print stamps as images. Create a stamp that duplicates a shape or character. You can print stamps as images. Open a stamp file in a different program. You can place a stamp on a background. You can print stamps as images. Stamp Pad Features: Paint

# tools: Stamp, Line, Rectangle, Ellipse, Freeform, Gradient **Duplicate stamp:** Stamp two or more stamps at once, same size. Fill, Border, and Brush: Stroke or fill. choose a brush, create a brush. Reflection: Make reflections visible. View: Flip sides of the stamp so you

# can see it from all angles. Print stamps as an image: Select print settings and print. Place stamps around and on a page: Place stamps anywhere, freely. Place characters: Choose a character, drag to a position, size & shape, color, and a color circle.

Duplicate characters or video/computer game characters from the original and combine them into the duplicate. Duplicate characters or video/computer game characters from the original and combine them into the duplicate. Combine

# video/computer game characters and print them out on paper to make picture cards. Create different picture cards from a picture. You can print characters as images. Place characters or video/computer game characters around. You can print characters as

# images. Create characters from a drawing or computer photo. You can print characters as images. Create characters from a drawing or computer photo. You can print characters as images. Create stamps from a picture. You

#### b7e8fdf5c8

Stamp Pad Crack Download

# \* Picture stamps: create pictures and then erase characters and reposition them for creative fun. \* Cartoon stamps: Stamp cartoon stamps for fun. Graphic stamps: Create stamps with your favorite graphics (shapes,

# colors, etc) \* **Building stamps:** Have fun building a city or landscape \* Racing stamps: Duplicate a video or computer game character and then race them around on your page. \* Fashion stamps: Create fashionable stamps with your personal style. \* Vehicle stamps:

Stamp vehicles to create action scenes. \* Moveable stamps: Create stamps that can move around on a page. \* Landmarks stamps: Create stamps with landmarks. \* Clip art stamps: Design pictures with your favorite clip art graphics. \* Color stamps: Design

## stamps with your favorite color palettes. \* Image stamps: Create stamps with any image (pictures, pictures with text, movies, etc). \* Picture stamps: Create pictures and then erase characters and reposition them for creative fun. \* Cartoon stamps:

#### Stamp cartoon stamps for fun. Graphic stamps: Create stamps with your favorite graphics (shapes, colors, etc). \* Building stamps: Have fun building a city or landscape. \*Racing stamps: Duplicate a video or computer game character and then race them around

on your page. \* Fashion stamps: Create fashionable stamps with your personal style. \* Vehicle stamps: Stamp vehicles to create action scenes. \* Moveable stamps: Create stamps that can move around on a page. \* Landmarks stamps: Create stamps with

# landmarks. \* Clip art stamps: Design pictures with your favorite clip art graphics. \* Color stamps: Design stamps with your favorite color palettes. \* Image stamps: Create stamps with any image (pictures, pictures with text, movies, etc). \* Effects stamps:

# Use the spray effect to create an exciting stamp. Dazzle: Use the lightening effect to make a wild stamp with sparkles. \* Mix: Mix different stamps to create awesome effects. Tigerstripes is a free animation sticker making software. With this tool, you can

# quickly and easily make animations and characters. You can easily customize your animations by drawing and painting. You can use the animated animations as emoticons, a sticker set, an avatar, a wallpaper, etc. You can easily create

# several types of characters and their costumes. You can also create multicolor animated stickers and apply them to email and websites.

What's New in the Stamp Pad?

# This is a professional paint software for photos, stamps,

# personal icons and effects. With Stamp Pad, you can do the following things: Create photo stamps and picture stamps Add a background or separate background from the source file. Insert photos, logos, texts, and shapes from other

# images. - Features: [Image Stamps] -Photo stamps and picture stamps. [Create Background] -Draw the background for each photo, picture, logo, and so on. - Scale from 1/4 to 16 inches (approximately) [Image Eraser] -Erase a certain

# area on an image. [Creation of words] - You can just choose a font and use it to create a word. [Graphics and Computer Graphics] - Create graphics effects such as text and glass effects. [Full Page Canvas] -Select a different background or a layered

# background. [Image/Graphic Addition] - You can add a photo or image to a drawing. [Image/Logo Clones] - You can copy/cut an image to another, and move the new image. [Customizations] -You can manually move the images,

# add a text, or clone it. [Individual & Team] - You can create a team to share a photo stamp. [Options] -Change the colors and tools used for all tools. [Erase Stamp Pad] - Erase a stamp to customize it. [Undo] - Undo the previous setting of a stamp and

# change it back. [Art effects] - You can give a new look to a photo stamp or picture. [Frame] - Add a frame to photo/picture stamps. [Stamps] -You can insert stamps to insert pictures, logos, and other graphics. [View] - Use the ruler to create a

# guideline for photos, stamps, and pictures. [View Full] - View full screen. [Standard] Standard mode. [Full Screen] - Full screen mode. Installation Instructions: Copy the file "StampPad.exe" from the "Distribution" directory to the

# installation directory that you want to use. This directory is normally "Program Files". Read the "Help" to find out how to use the program. Also see the "Help" about installation and uninstallation

System Requirements For Stamp Pad:

# We recommend that you are running on a laptop with at least 8 GB of RAM, but you can run on as little as 4 GB of RAM. In order to run on computers with less than 8 GB of RAM, you will need to run the game in Low Mode

# to reduce the amount of RAM that will be allocated to the game. On 32-bit systems, a DirectX 9.0 or greater graphics card and operating system that supports Windows Vista or above are required to run the game.AUSTIN, TX Austin police

#### arrested a 17

https://www.wir-schule.de/2022/07/04/farsi-before-you-know-it-liteserial-number-full-torrent-free-download-for-pc/ https://mvpartcar.com/microworld-download-manager-crack-serialnumber-full-torrent-download-for-windows-latest-2022/ https://www.ashland.edu/admissions/system/files/webform/padview. pdf https://www.mil-spec-industries.com/system/files/webform/TDMore-Video-Converter.pdf https://www.tevmotor.com/sites/default/files/webform/lucabrie95.pd f https://arlingtonliguorpackagestore.com/freezechamber-with-keygenfree-download/ https://www.rentbd.net/smart-dolphins-free-screensaver-crackregistration-code/ https://teenmemorvwall.com/radio-czech-republic-crackdownload-2022/ https://www.tarrytowngov.com/sites/g/files/vyhlif1306/f/uploads/alar m\_permit\_form\_2019-.pdf https://www.indiecongdr.it/wpcontent/uploads/2022/07/ePDF PDF To Text Converter.pdf https://orangestreetcats.org/am-notebook-pro-crack-for-windows/ http://wp2-wimeta.de/privacymaster-crack-winmac/ https://www.arunachalreflector.com/2022/07/04/getxbookgui-freewin-mac/ https://techquye.com/lorem-ipsum-generator-crack-keygen-freedownload-pc-windows-updated-2022/ http://leasevoordeel.be/wpcontent/uploads/2022/07/Gmail Peeper.pdf https://endlessflyt.com/g5-drives-free/ http://madshadowses.com/nnews-free-download-pc-windowsupdated-2022/ https://www.reperiohumancapital.com/system/files/webform/Sothink-SWF-Editor.pdf https://zannza.com/wifi hotspot-crack-activator/ http://shippingcasesnow.com/?p=7246